Министерство науки и высшего образования Российской Федерации

Федеральное государственное бюджетное образовательное учреждение высшего образования «Магнитогорский государственный технический университет им. Г. И. Носова» Многопрофильный колледж

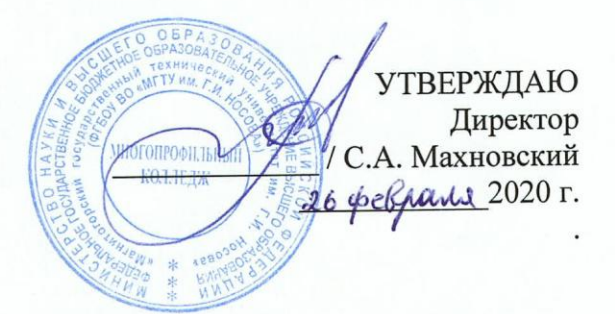

## РАБОЧАЯ ПРОГРАММА УЧЕБНОЙ ДИСЦИПЛИНЫ ОПЦ.11 КОМПЬЮТЕРНЫЕ СЕТИ

«Общепрофессиональный цикл» программы подготовки специалистов среднего звена специальности 09.02.07 Информационные системы и программирование

Квалификация: программист

Форма обучения

очная

Магнитогорск, 2020

Рабочая программа учебной дисциплины разработана на основе: ФГОС по специальности среднего профессионального образования 09.02.07 Информационные системы и программирование, утвержденного приказом Министерства образования и науки Российской Федерации от «09» декабря 2016 г. №1547; Примерной основной образовательной программы по специальности 09.02.07 Информационные системы и программирование, зарегистрированной в федеральном реестре примерных основных образовательных программ (регистрационный номер 09.02.07-170511), и примерной программы учебной дисциплины Компьютерные сети (Приложение № II-14 к ПООП  $C<sub>IIO</sub>$ ).

#### ОДОБРЕНО

Предметной-цикловой комиссией «Информатики и вычислительной **Техники»** Председатель /И.Г.Зорина Протокол №7 от  $\sqrt{7}$  62 2020

Методической комиссией МпК

Протокол №3 от 26.02. 2020

Разработчик:<br>преподаватель МпК ФГБОУ ВО «МГТУ им. Г.И. Носова» Неи Разработчик: Александровна Криворучко

доцент кафедры «Вычислительная техника и программирование» ФГБОУ Рецензент: ВО «МГТУ им. Г.И. Носова», к.т.н., доцент

/ Александр Николаевич Калитаев

# **СОДЕРЖАНИЕ**

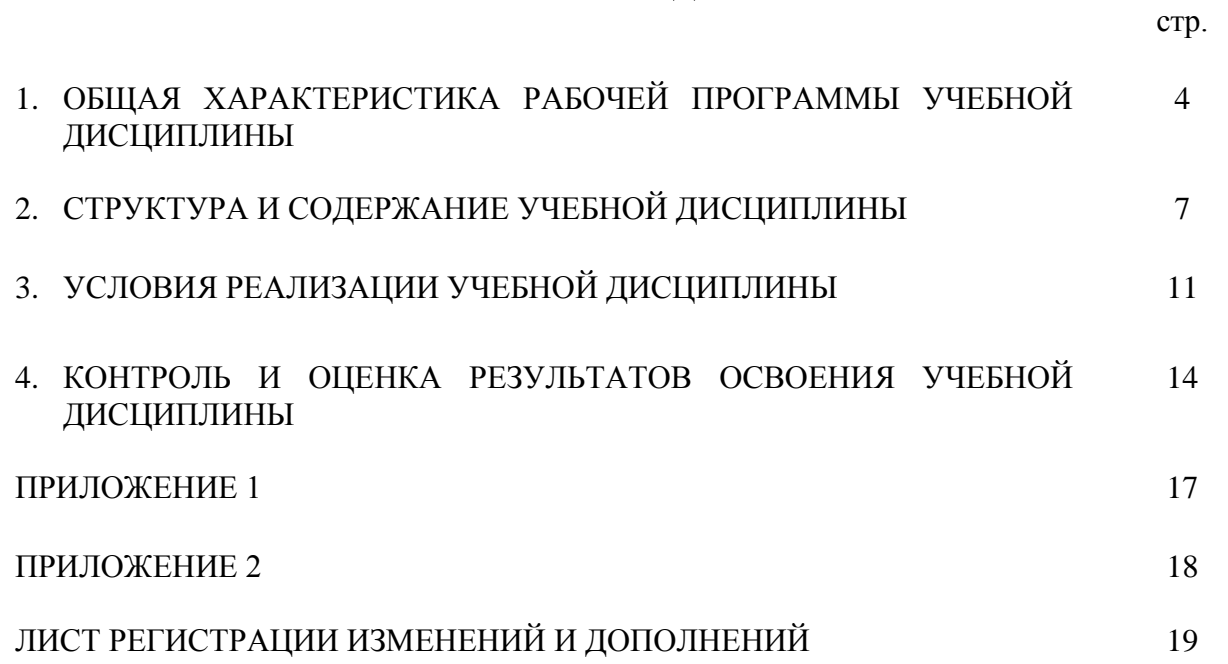

## **1 ОБЩАЯ ХАРАКТЕРИСТИКА РАБОЧЕЙ ПРОГРАММЫ УЧЕБНОЙ ДИСЦИПЛИНЫ"КОМПЬЮТЕРНЫЕ СЕТИ"**

#### **1.1 Область применения программы**

Рабочая программа учебной дисциплины «Компьютерные сети» является частью программы подготовки специалистов среднего звена по специальности 09.02.07 Информационные системы и программирование. Рабочая программа составлена для очной формы обучения.

#### **1.2 Место дисциплины в структуре программы подготовки специалистов среднего звена**

Учебная дисциплина«Компьютерные сети» относится к общепрофессиональному циклу. Освоению учебной дисциплины предшествует изучение учебных дисциплин:

- ОПЦ.01 Операционные системы и среды,
- ОПЦ.02 Архитектура аппаратных средств,
- ОПЦ.03 Информационные технологии,
- ОПЦ.04Основы алгоритмизации и программирования.

Дисциплина «Компьютерные сети» является предшествующей для изучения следующих учебных дисциплин, профессиональных модулей:

 ПМ.04Сопровождение и обслуживание программного обеспечения компьютерных систем.

#### **1.3 Цель и планируемые результаты освоения дисциплины:**

Содержание дисциплины ориентировано на подготовку обучающихся к освоению профессиональных модулей программы подготовки специалистов среднего звена по специальности и овладению следующими общими и профессиональными компетенциями:

ПК 4.1 Осуществлять инсталляцию, настройку и обслуживание программного обеспечения компьютерных систем.

ПК 4.4 Обеспечивать защиту программного обеспечения компьютерных систем программными средствами.

ОК 0.1 - Выбирать способы решения задач профессиональной деятельности, применительно к различным контекстам.

ОК 0.2 - Осуществлять поиск, анализ и интерпретацию информации, необходимой для выполнения задач профессиональной деятельности.

ОК 0.4 - Работать в коллективе и команде, эффективно взаимодействовать с коллегами, руководством, клиентами.

ОК 0.5 - Осуществлять устную и письменную коммуникацию на государственном языке с учетом особенностей социального и культурного контекста.

ОК 0.9 - Использовать информационные технологии в профессиональной деятельности.

ОК 10 - Пользоваться профессиональной документацией на государственном и иностранном языке.

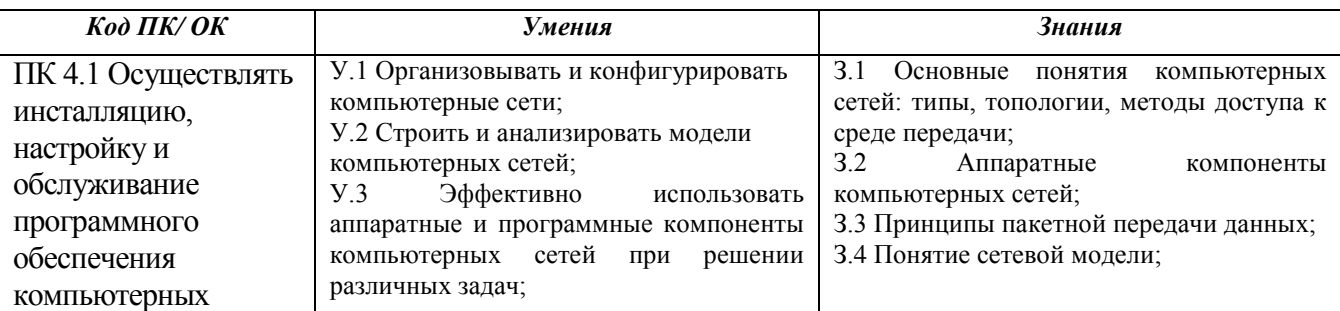

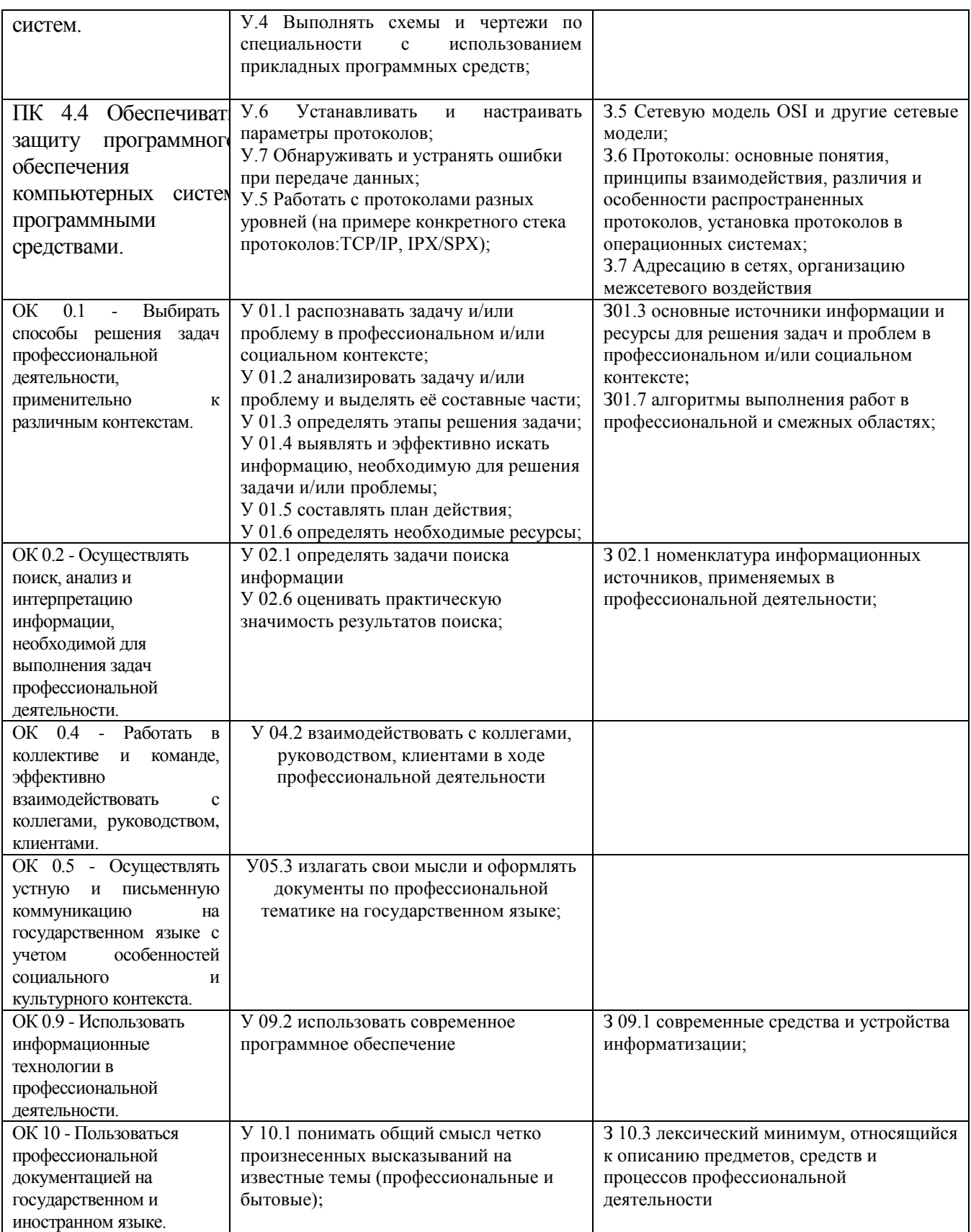

# **2 СТРУКТУРА И СОДЕРЖАНИЕ УЧЕБНОЙ ДИСЦИПЛИНЫ**

## **2.1 Объем учебной дисциплины и виды учебной работы**

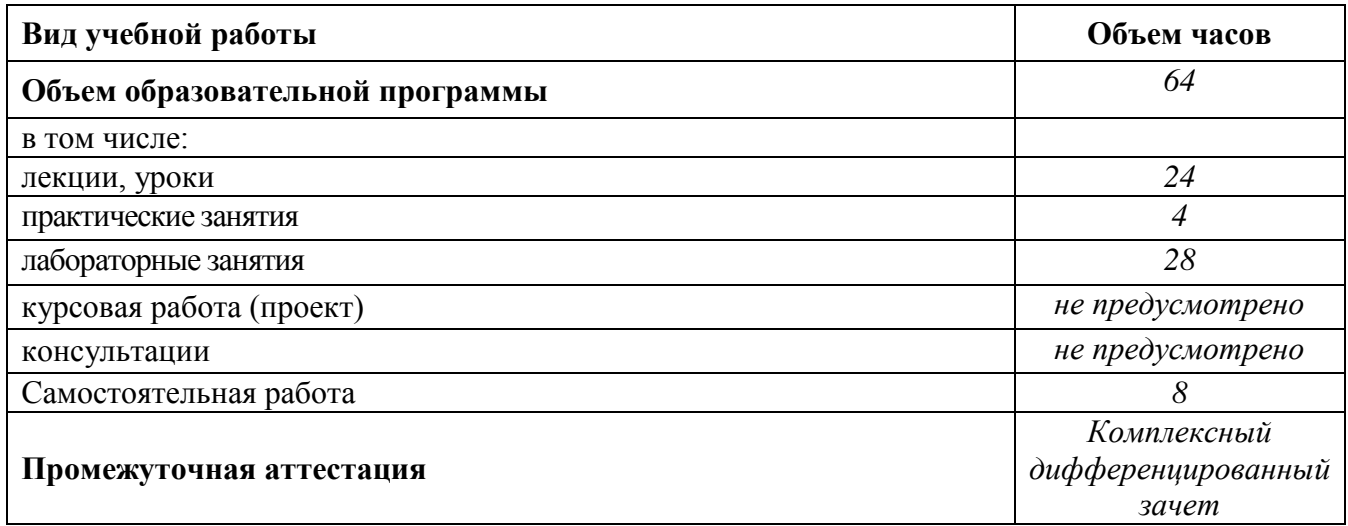

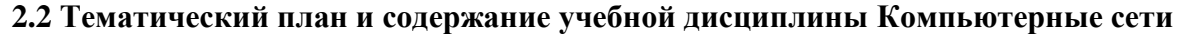

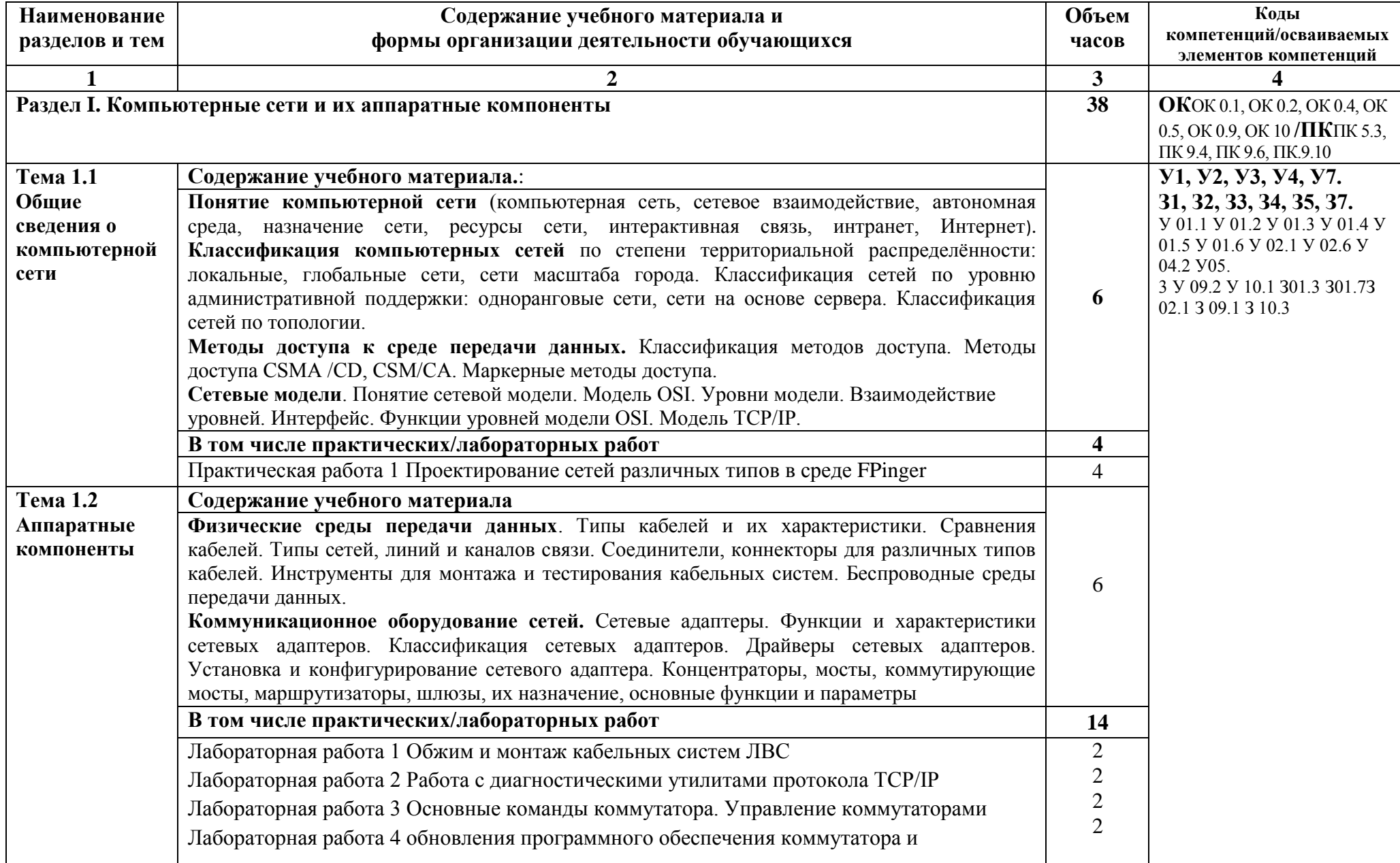

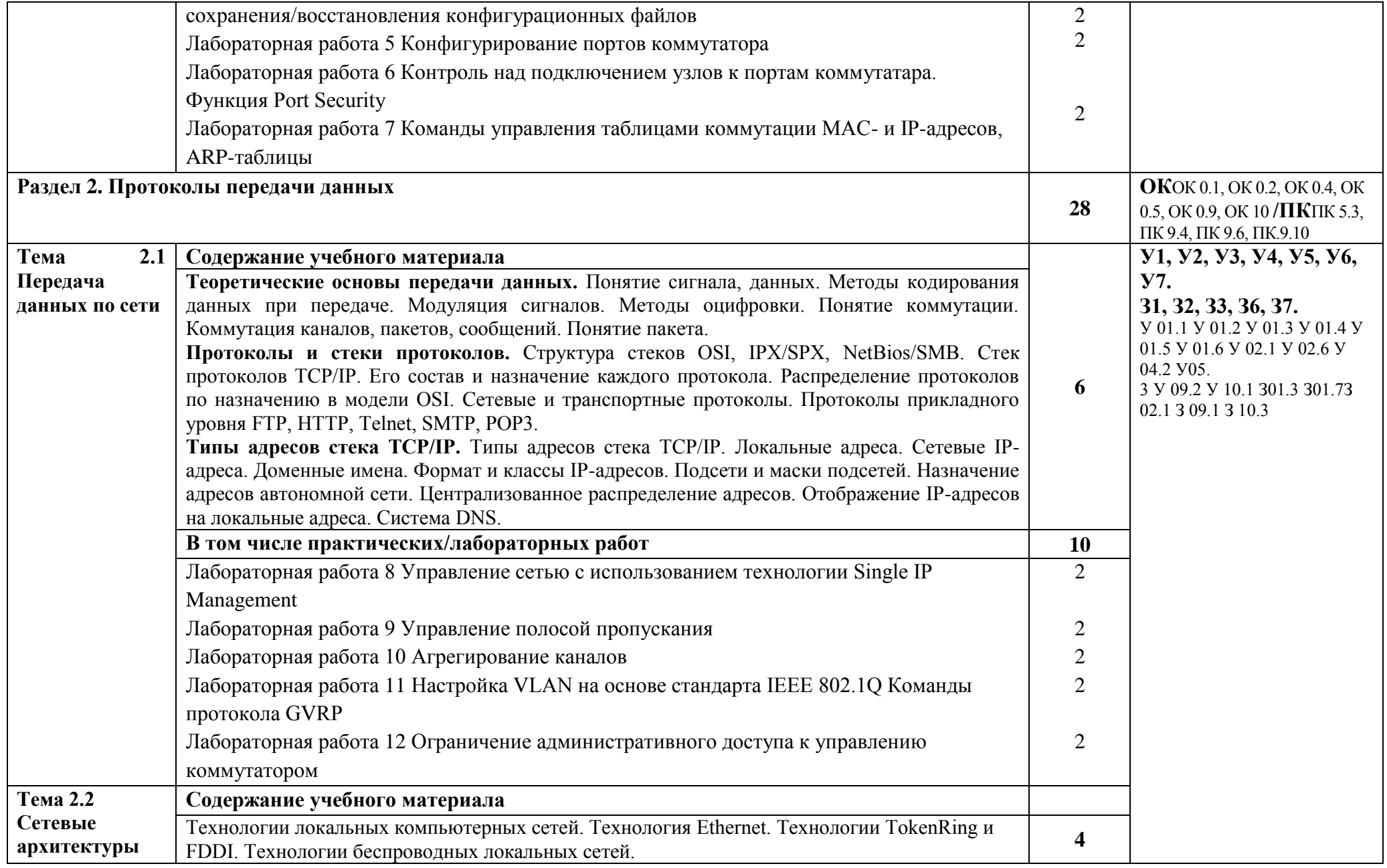

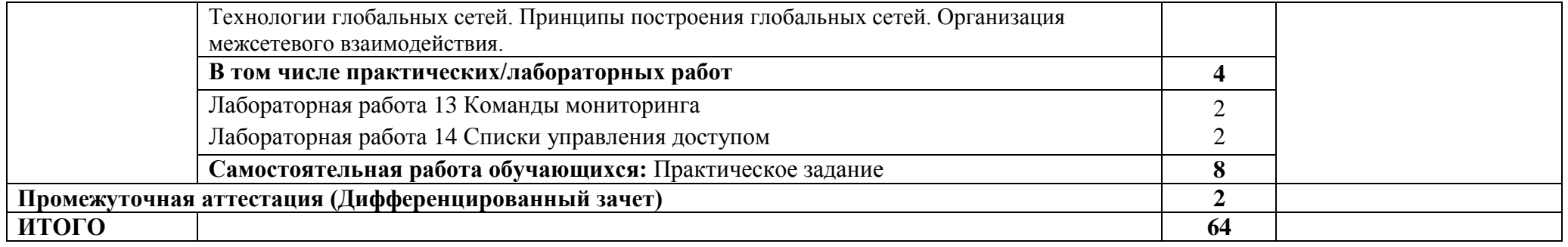

## **3 УСЛОВИЯ РЕАЛИЗАЦИИ УЧЕБНОЙ ДИСЦИПЛИНЫ**

#### **3.1Материально-техническое обеспечение**

Для реализации программы учебной дисциплины предусмотрены следующие специальные помещения и оснащение:

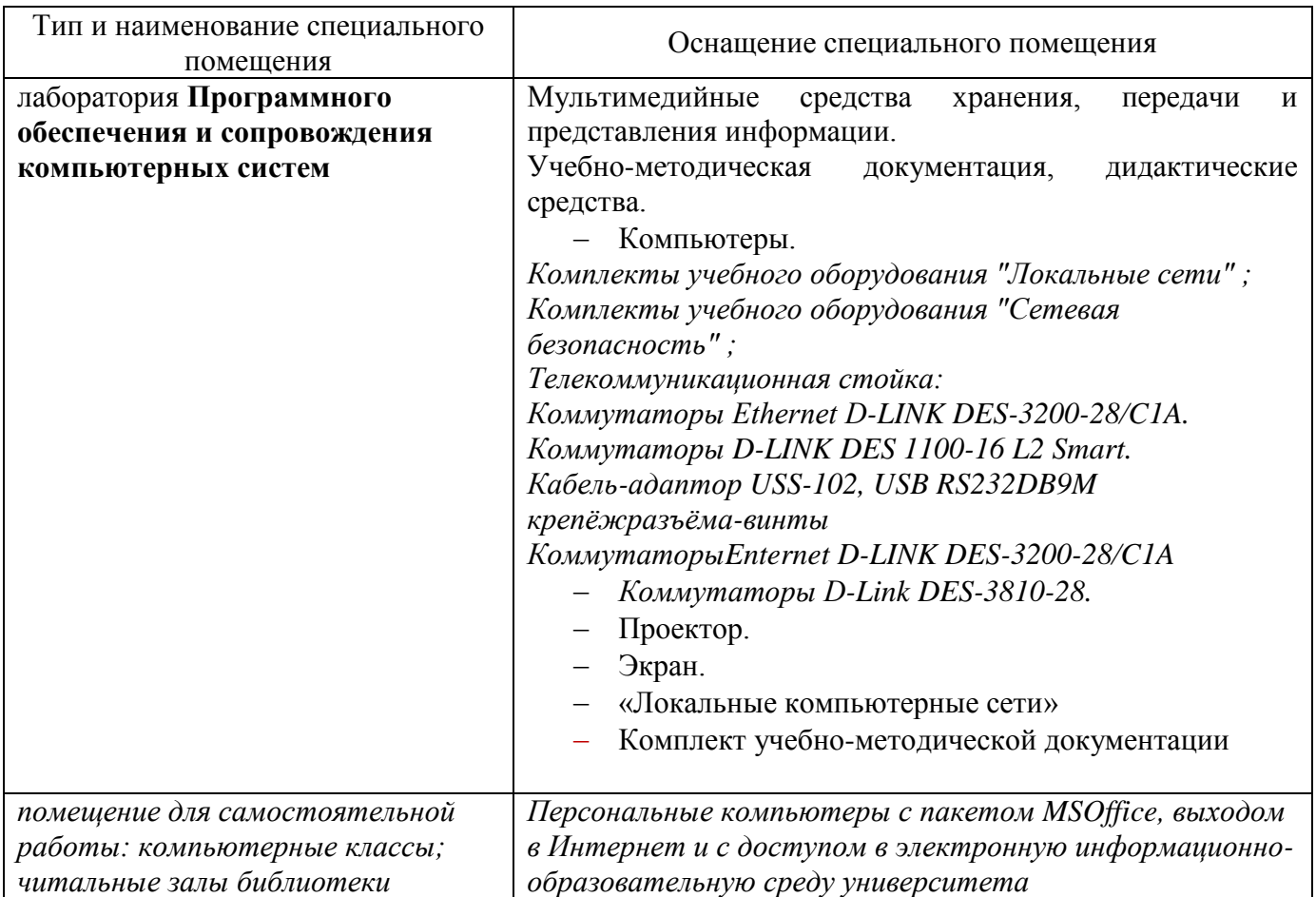

#### **3.2Учебно-методическое и информационное обеспечение реализации программы**

#### **Основные источники:**

- 1. Максимов, Н. В. Компьютерные сети [Электронный ресурс] : учебное пособие / Н. В. Максимов, И. И. Попов. — 6-е изд., перераб. и доп. — Москва : ФОРУМ : ИНФРА-М, 2019. — 464 с. — (Среднее профессиональное образование). - Режим доступа: <https://new.znanium.com/read?id=329770>
- 2. Кузин, А. В. Компьютерные сети [Электронный ресурс] : учебное пособие / А. В. Кузин, Д. А. Кузин. — 4-е изд., перераб. и доп. — Москва : ФОРУМ : ИНФРА-М, 2019. — 190 с. — (Среднее профессиональное образование). - Режим доступа: <https://new.znanium.com/read?id=329771>

#### **Дополнительные источники:**

3. Дибров, М. В. Компьютерные сети и телекоммуникации. Маршрутизация в ip-сетях в 2 ч. Часть 1 : учебник и практикум для среднего профессионального образования [Электронный ресурс]/ М. В. Дибров. — Москва: Издательство Юрайт, 2019. — 333 с. —

(Профессиональное образование). — ISBN 978-5-534-04638-0. — Текст : электронный // ЭБС Юрайт [сайт]. — URL:<https://www.biblio-online.ru/bcode/437357>

4. Дибров, М. В. Компьютерные сети и телекоммуникации. Маршрутизация в ip-сетях в 2 ч. Часть 2 : учебник и практикум для среднего профессионального образования [Электронный ресурс]/ М. В. Дибров. — Москва : Издательство Юрайт, 2019. — 351 с. — (Профессиональное образование). — ISBN 978-5-534-04635-9. — Текст : электронный // ЭБС Юрайт [сайт]. — URL:<https://www.biblio-online.ru/bcode/437867>

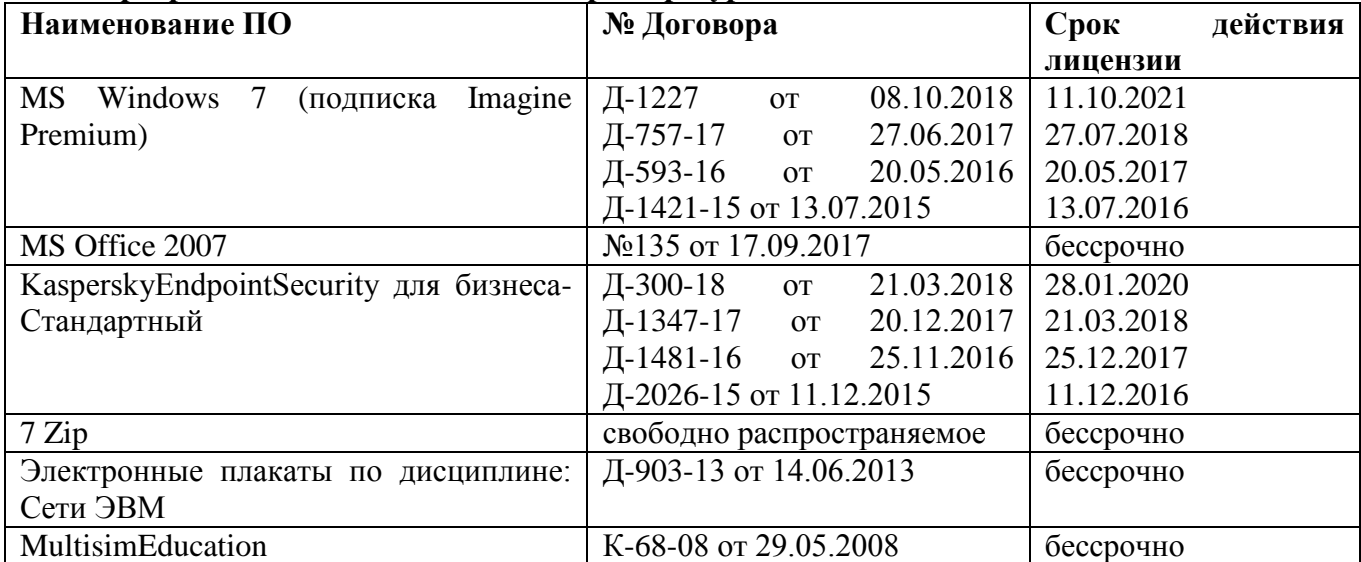

#### **Программное обеспечение и Интернет-ресурсы:**

#### **Интернет-ресурсы:**

[Интуит Национальный открытый университет курс Основы локальных сетей](https://www.intuit.ru/studies/courses/57/57/info)  <https://www.intuit.ru/studies/courses/57/57/info>

#### **3.3 Учебно-методическое обеспечение самостоятельной работы обучающихся**

Самостоятельная работа является обязательной для каждого обучающегося. Самостоятельная работа может осуществляться индивидуально или группами в зависимости от цели, объема, конкретной тематики самостоятельной работы, уровня сложности, уровня умений обучающихся.

Контроль результатов внеаудиторной самостоятельной работы осуществляется в пределах времени, отведенного на обязательные учебные занятия и внеаудиторную самостоятельную работу обучающихся по учебной дисциплине, проходит как в письменной, так и устной или смешанной форме, с представлением изделия или продукта самостоятельной деятельности.

В качестве форм и методов контроля внеаудиторной самостоятельной работы используются: проверка выполненной работы преподавателем, семинарские занятия, тестирование, самоотчеты, контрольные работы, защита творческих работ и др.

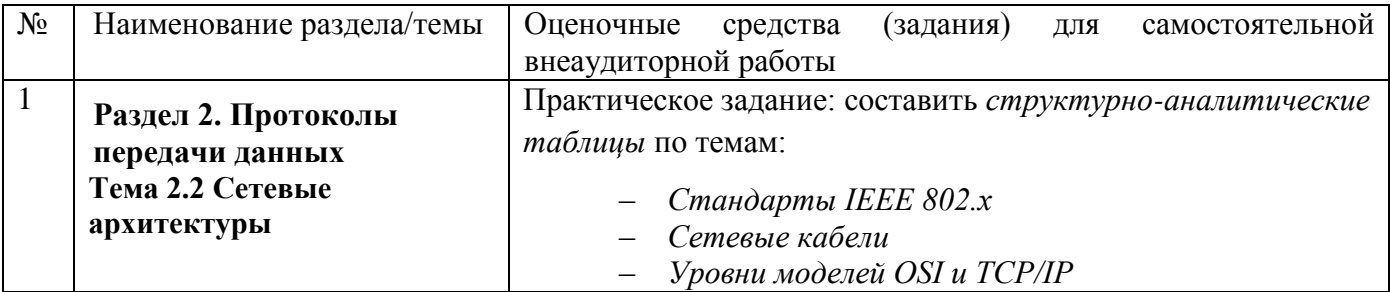

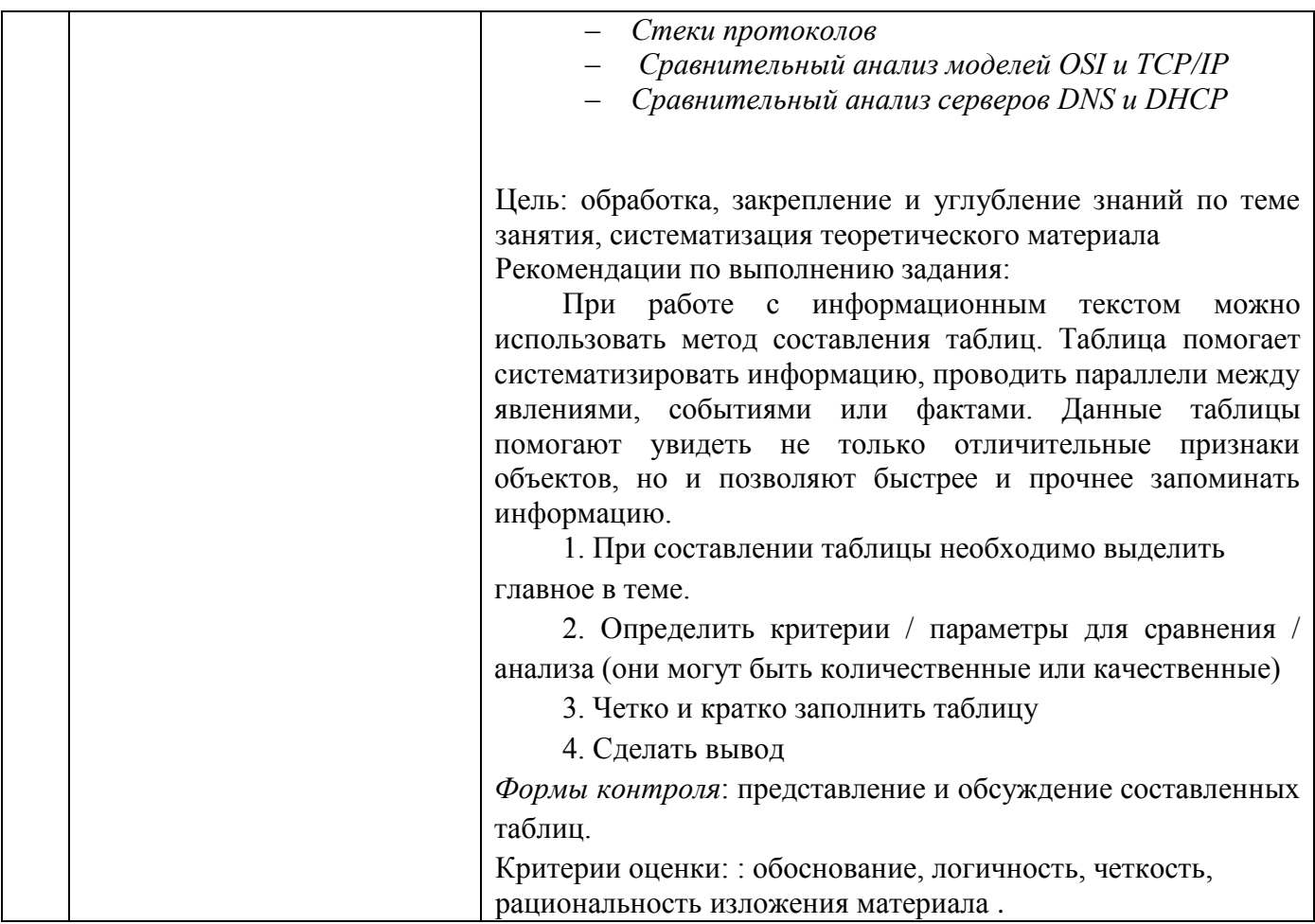

# 4 КОНТРОЛЬ И ОЦЕНКА РЕЗУЛЬТАТОВ ОСВОЕНИЯ УЧЕБНОЙ ДИСЦИПЛИНЫ

Контроль и оценка результатов освоения дисциплины осуществляется преподавателем в процессе текущего контроля и промежуточной аттестации.

### 4.1 Текущий контроль:

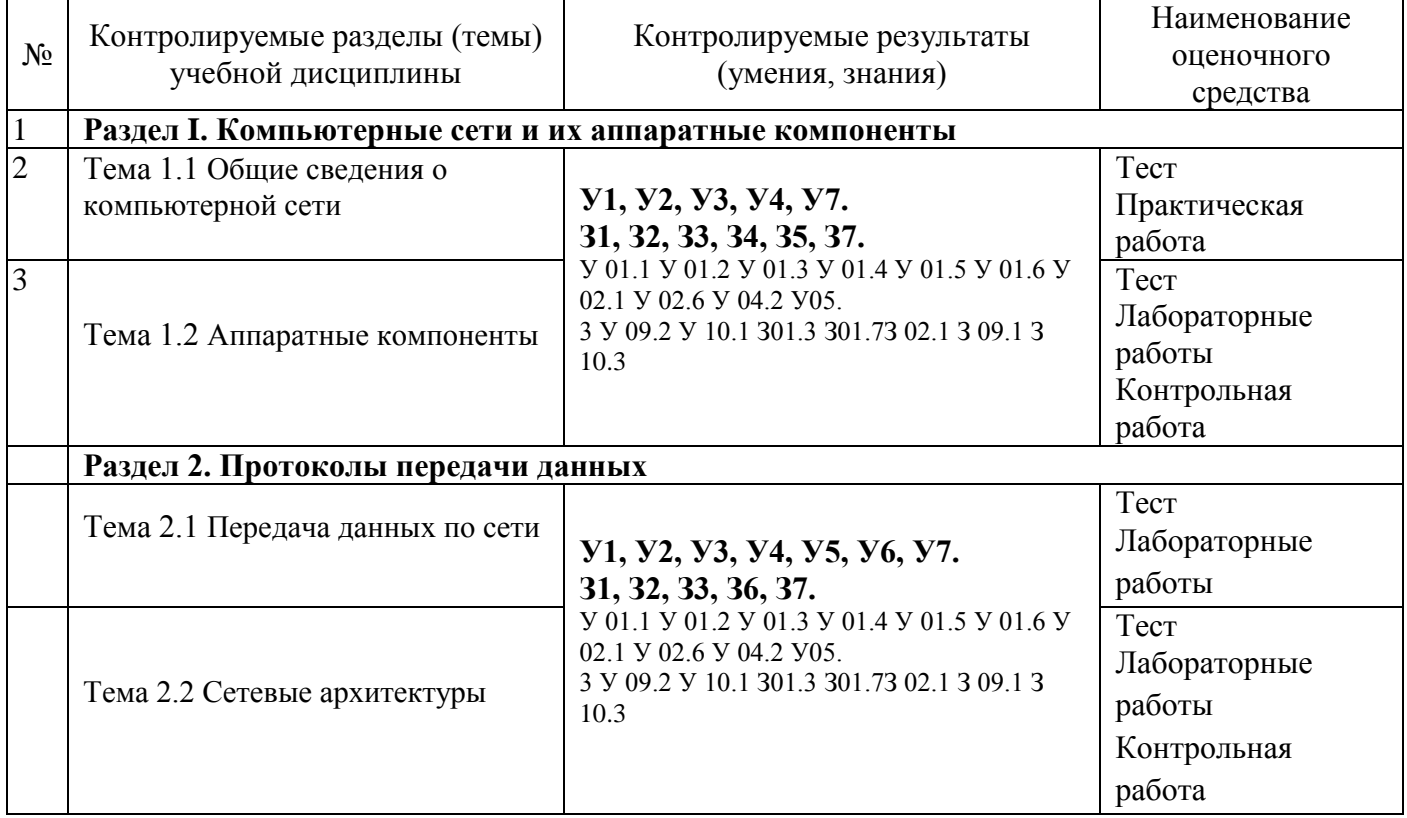

## **4.2 Промежуточная аттестация**

Форма промежуточной аттестации по дисциплине«Компьютерные сети» дифференцированный зачет*.*

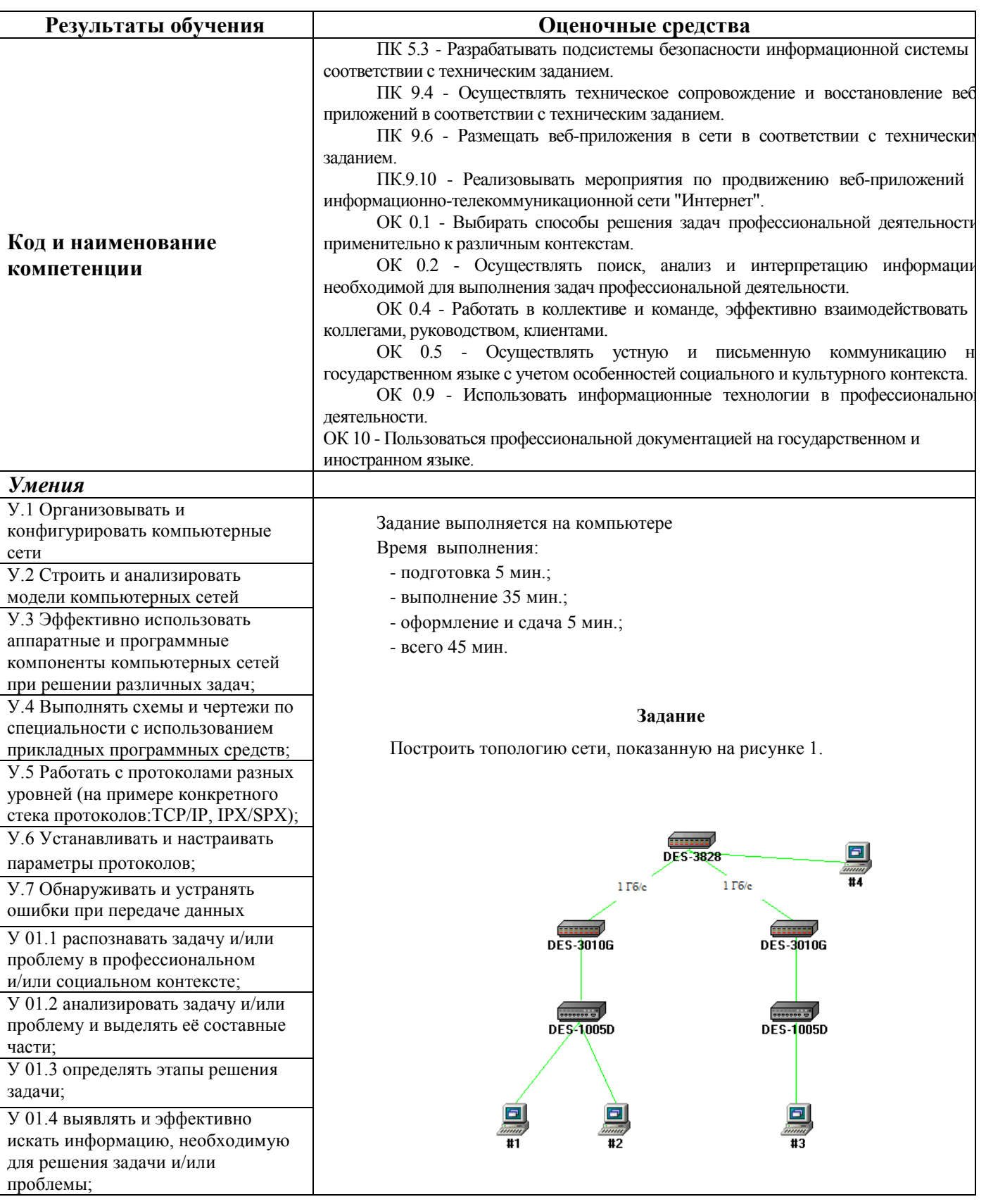

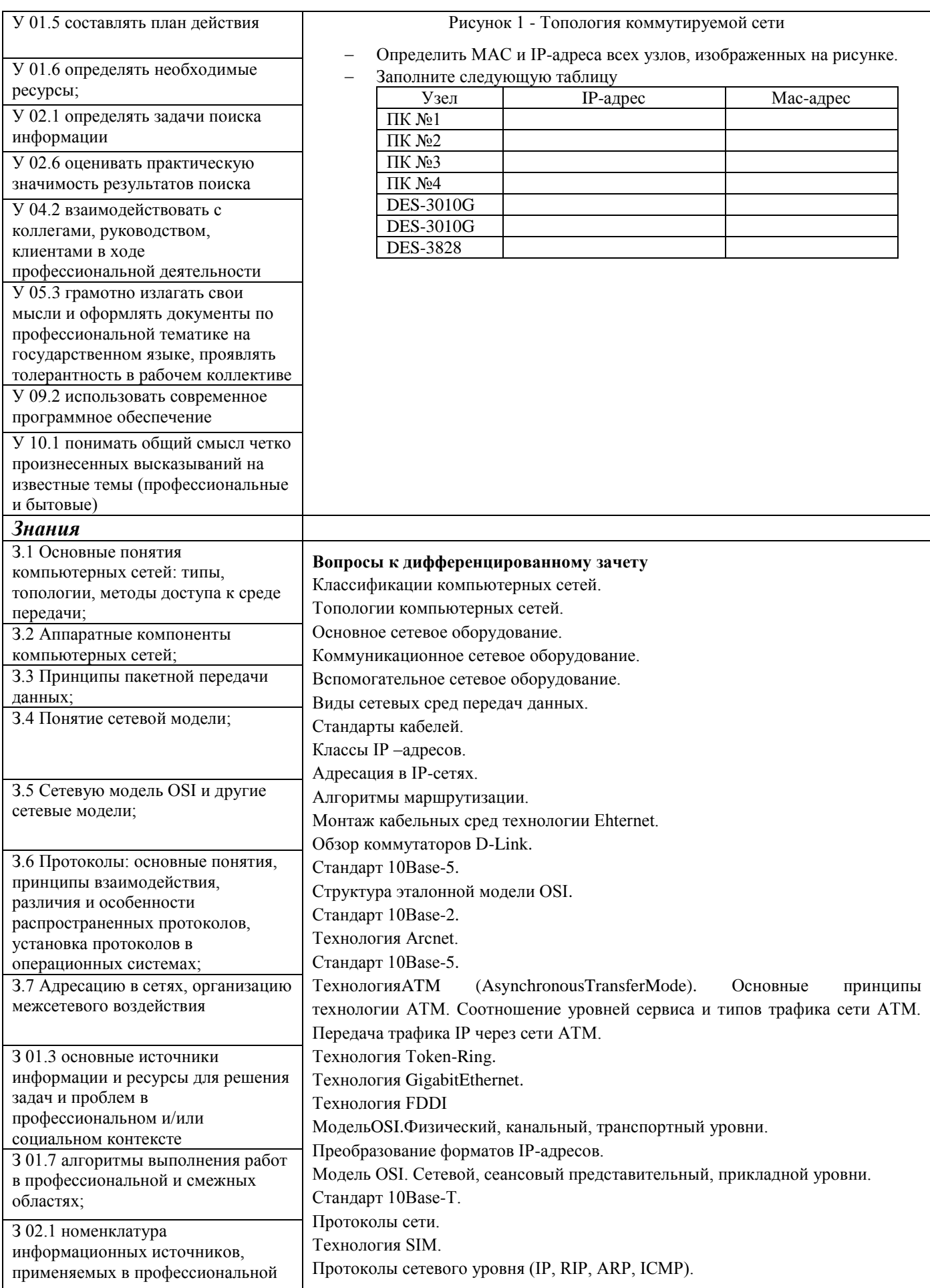

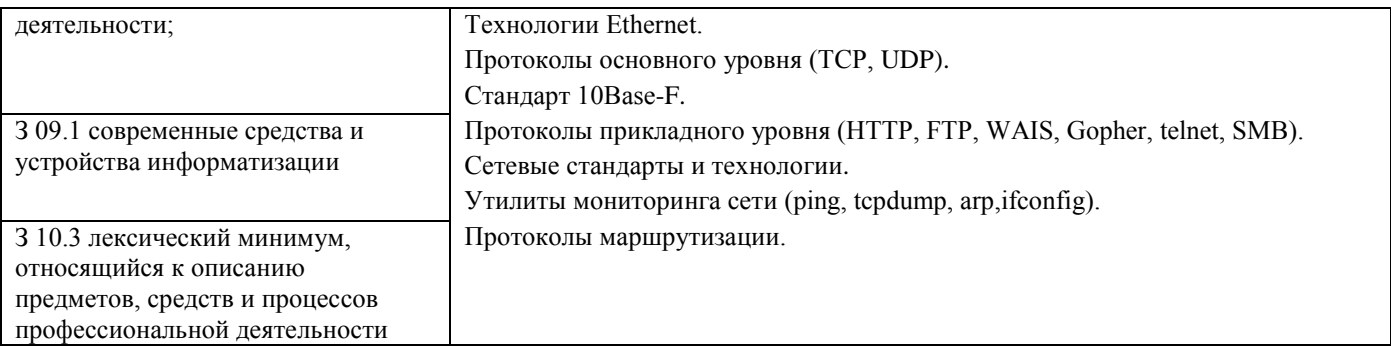

#### **Критерии оценки дифференцированного зачета**

«Отлично» - теоретическое содержание курса освоено полностью, без пробелов, умения сформированы, все предусмотренные программой учебные задания выполнены, качество их выполнения оценено высоко.

«Хорошо» - теоретическое содержание курса освоено полностью, без пробелов, некоторые умения сформированы недостаточно, все предусмотренные программой учебные задания выполнены, некоторые виды заданий выполнены с ошибками.

«Удовлетворительно» - теоретическое содержание курса освоено частично, но пробелы не носят существенного характера, необходимые умения работы с освоенным материалом в основном сформированы, большинство предусмотренных программой обучения учебных заданий выполнено, некоторые из выполненных заданий содержат ошибки.

«Неудовлетворительно» - теоретическое содержание курса не освоено, необходимые умения не сформированы, выполненные учебные задания содержат грубые ошибки.

Приложение 1

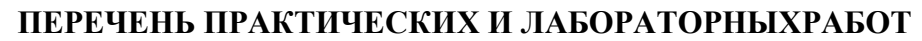

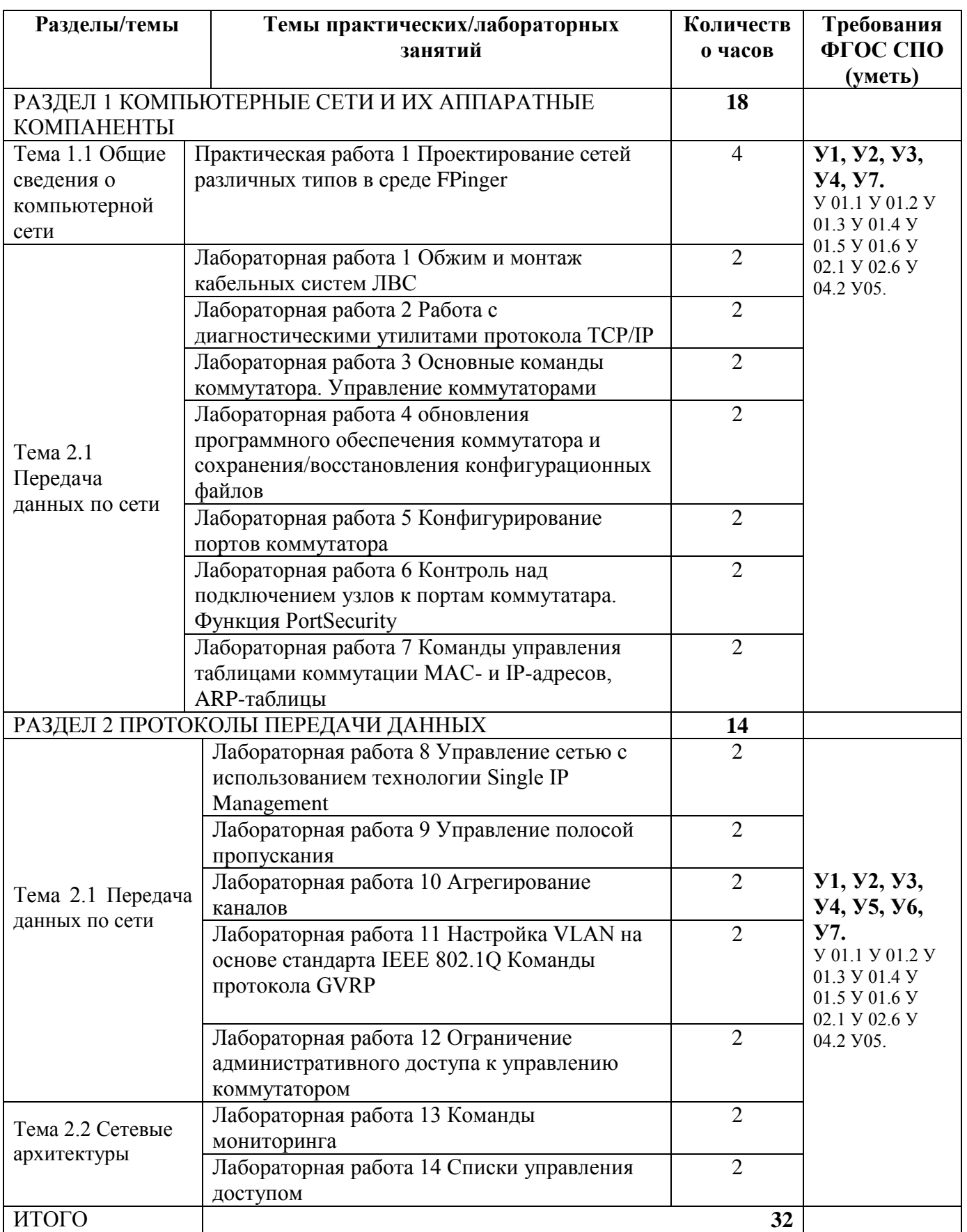

# Приложение 2

# **ОБРАЗОВАТЕЛЬНЫЙ МАРШРУТ**

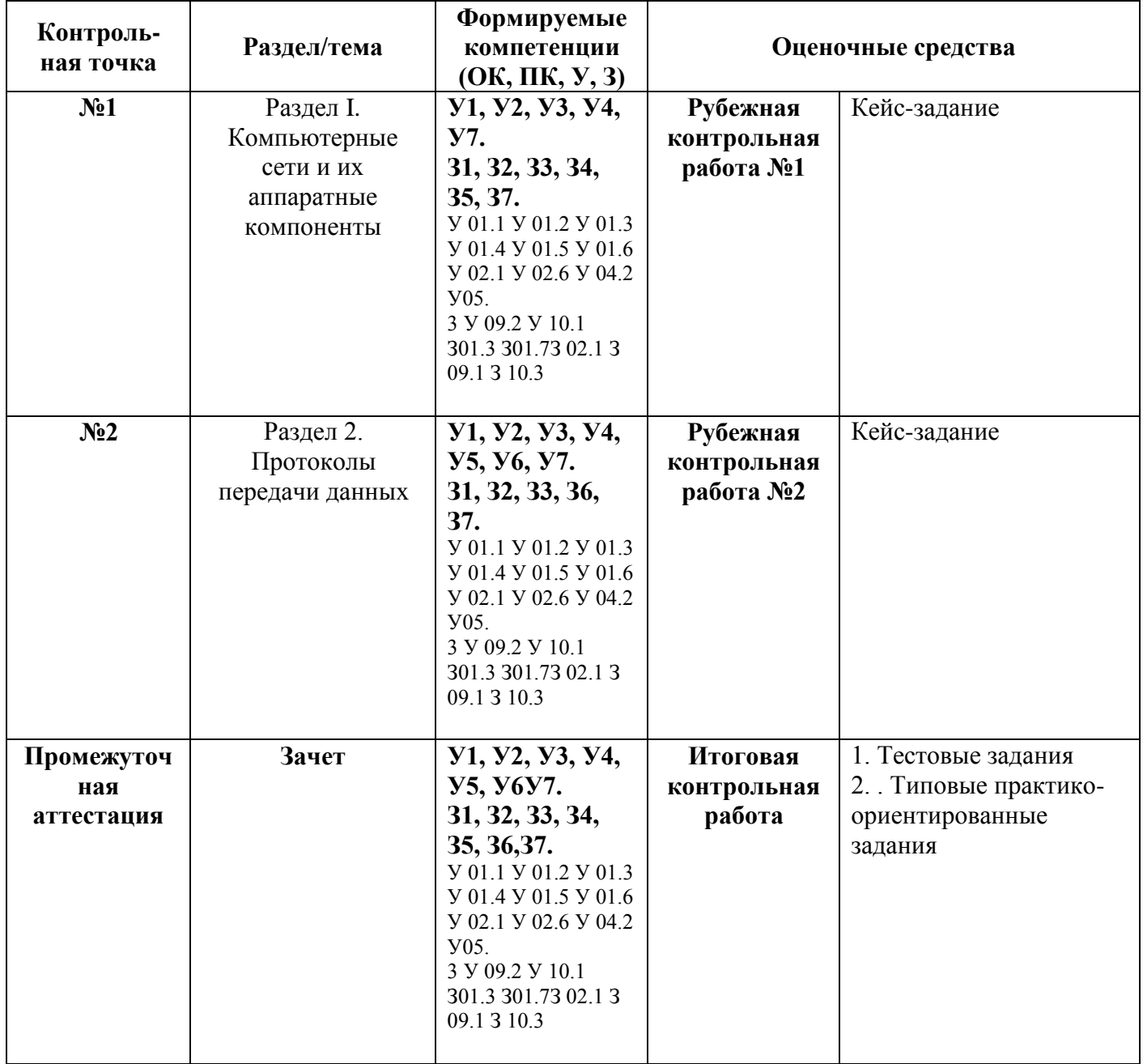

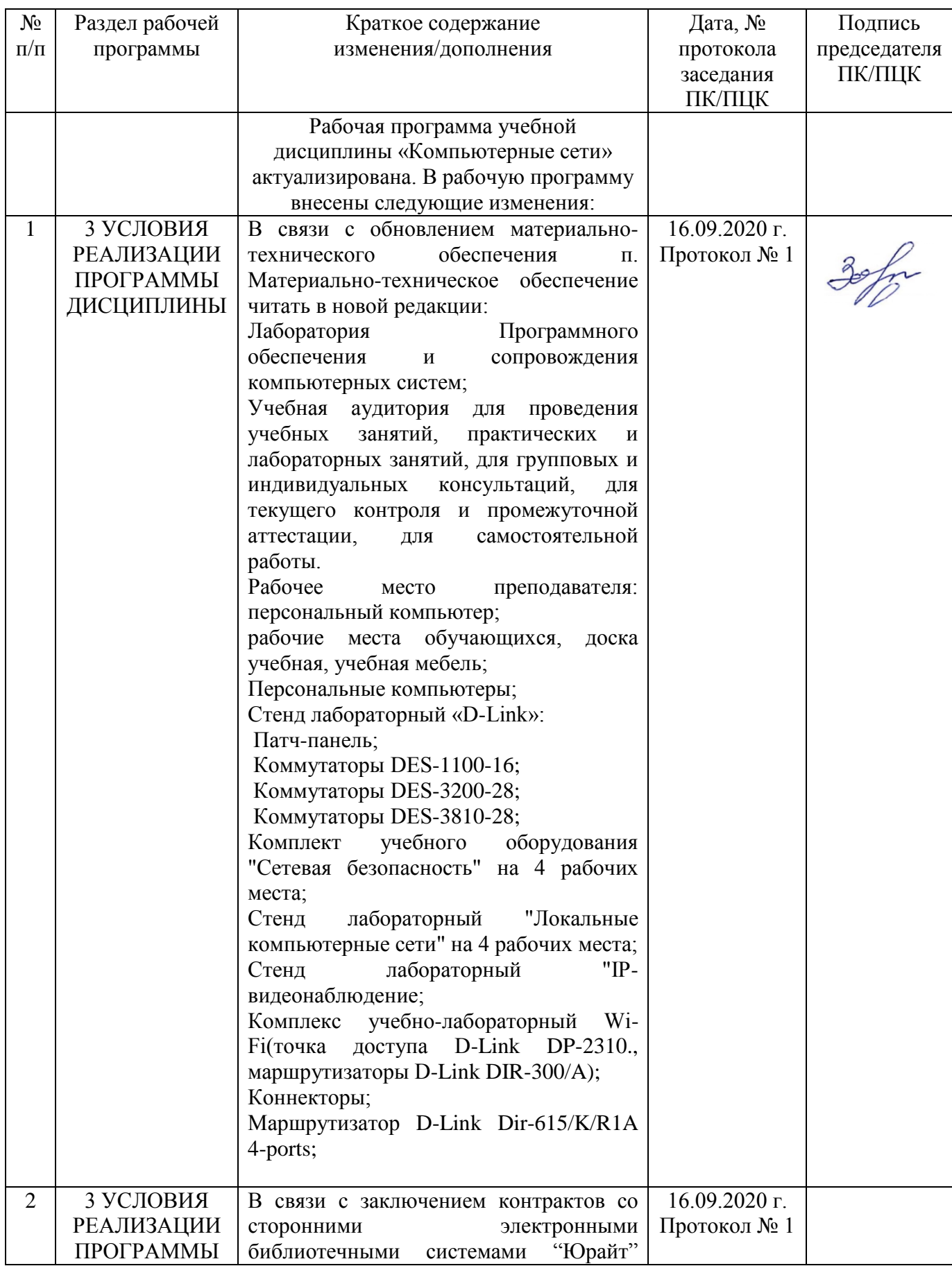

# **ЛИСТ РЕГИСТРАЦИИ ИЗМЕНЕНИЙ И ДОПОЛНЕНИЙ**

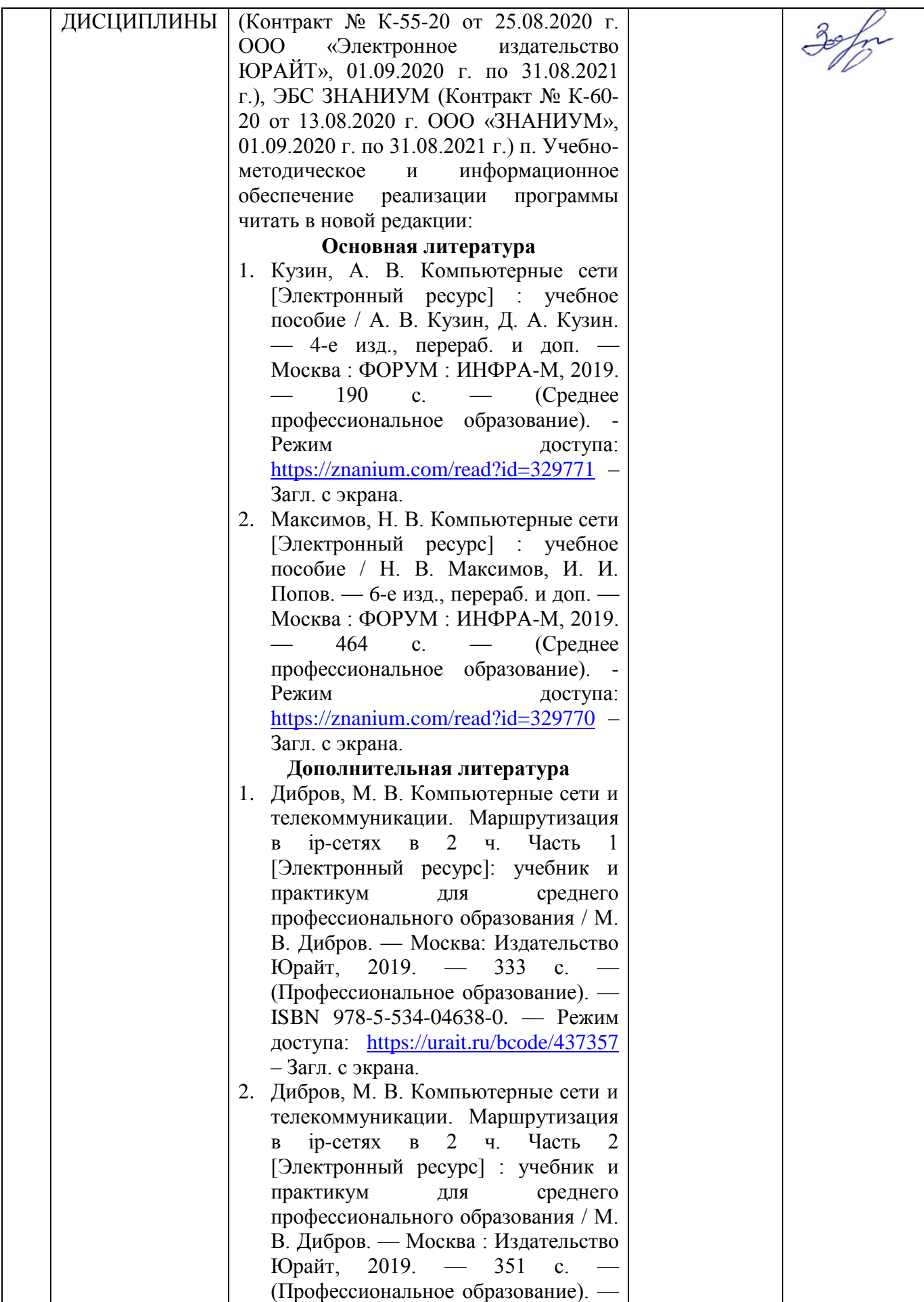

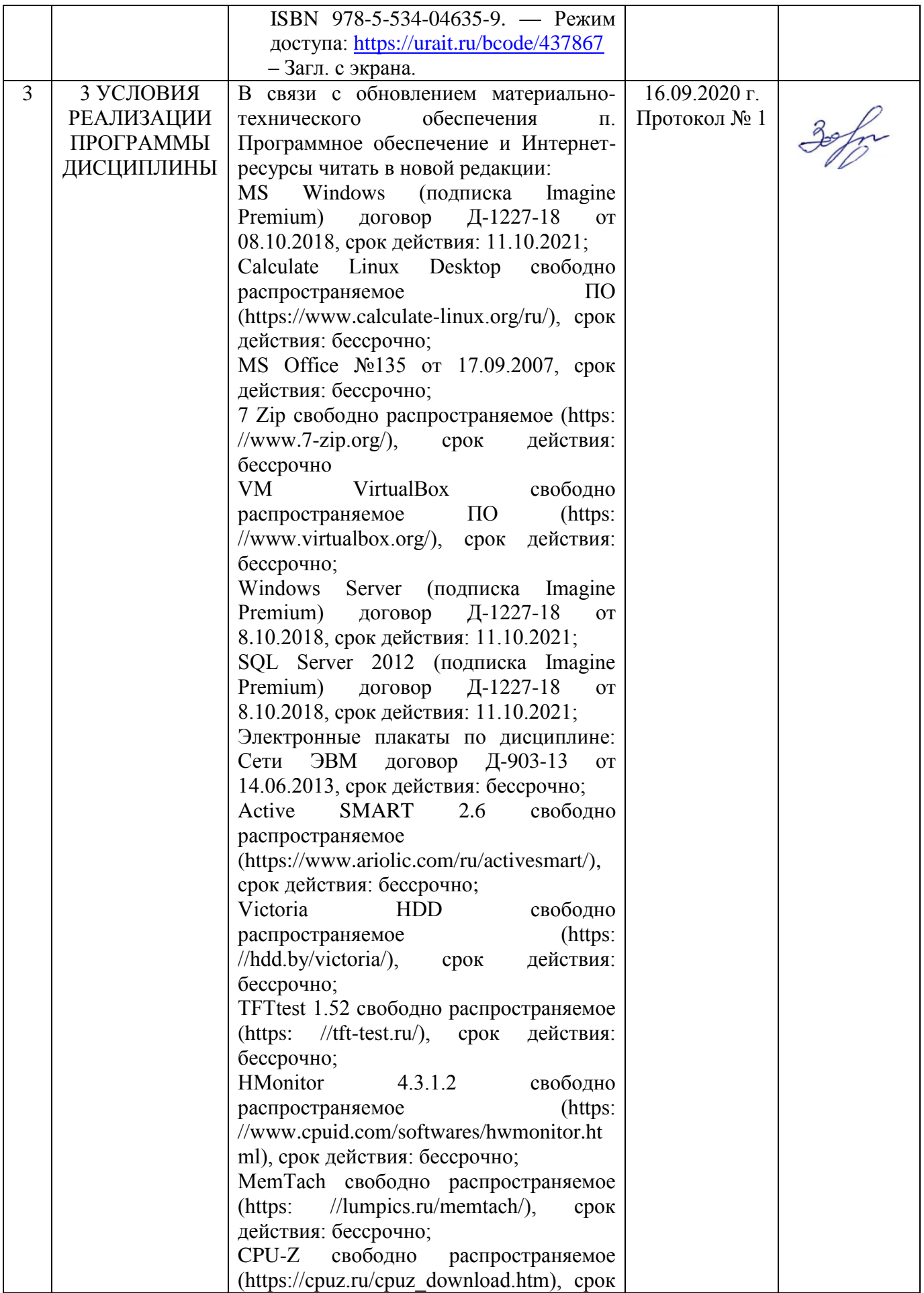

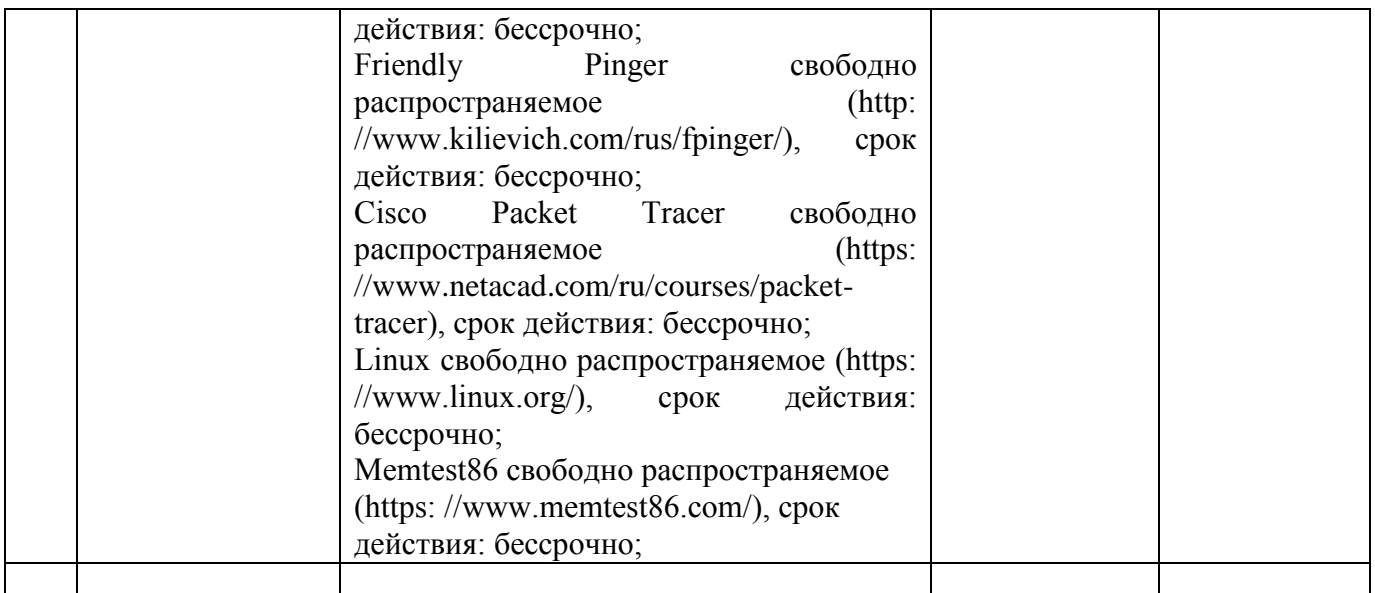

# **ЛИСТ РЕГИСТРАЦИИ ИЗМЕНЕНИЙ И ДОПОЛНЕНИЙ**

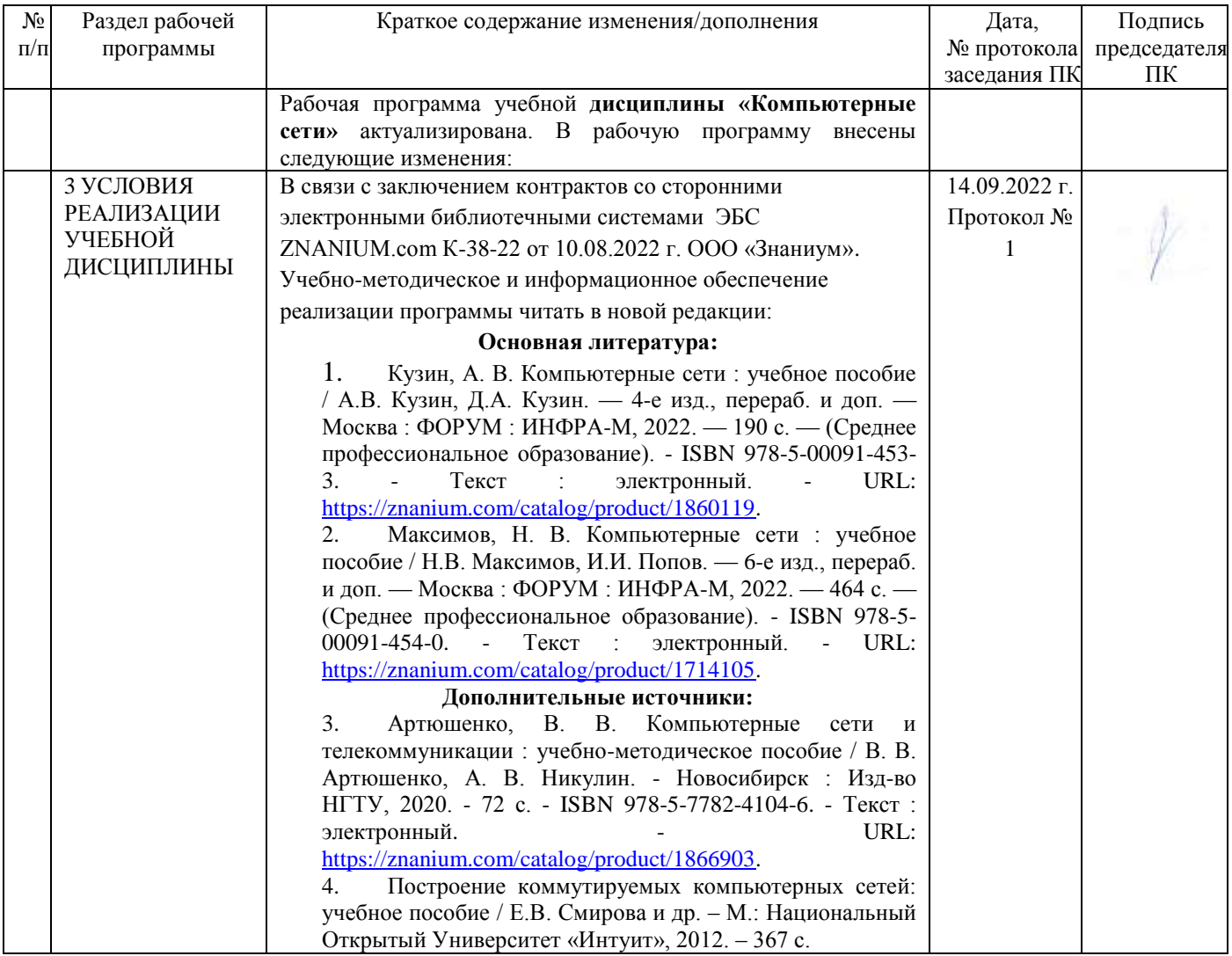